Муниципальное бюджетное общеобразовательное учреждение «Сургутская технологическая школа»

СОГЛАСОВАНО

Зам. директора по ВВВР

Други По.Р. Прокопович

**УТВЕРЖДЕНО** приказом директора МБОУ «СТШ» от 27.08.2021 № СТШ-13-444/1

РАБОЧАЯ ПРОГРАММА курса внеурочной деятельности

# «3D - моделирование и прототипирования» Направление: общеинтеллектуальное

для учащихся 11 В класса на 2021/2022 учебный год  $(35 \text{ vacов})$ (приложение к основной общеобразовательной программе среднего общего образования)

Ильюков Виталий Валерьевич

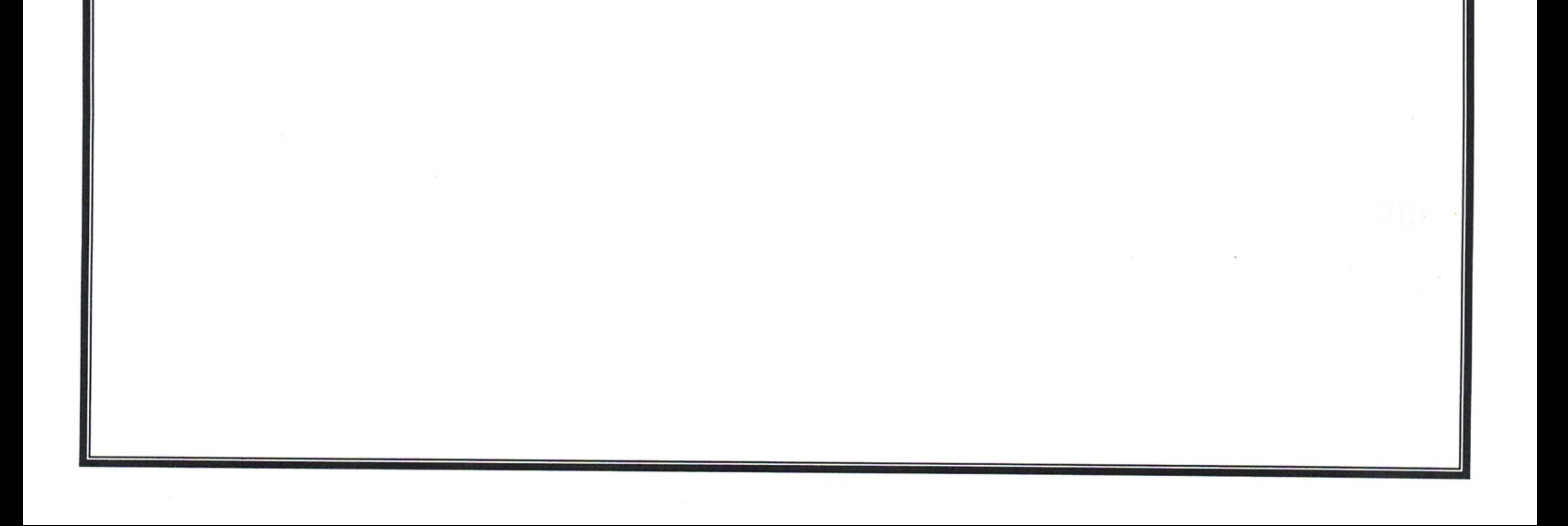

#### **Пояснительная записка к рабочей программе курса внеурочной деятельности «3D – моделирование и прототипирование»**

Рабочая программа внеурочной деятельности «3D – моделирование и прототипирование» для 11 класса на 2021-2022 учебный год разработана с учетом рабочей программы воспитания МБОУ «СТШ».

Стержневой основой Программы воспитания МБОУ «Сургутская технологическая школа» является духовно-нравственная программа «Социокультурные истоки».

Авторами программы И.А. Кузьминым и А.В. Камкиным разработано новое междисциплинарное, интегрирующее направление в науке и образовании, отвечающее за привнесение в образование первоначального контекста системы духовно-нравственных и социокультурных категорий и ценностей – Истоковедение. Программа «Социокультурные истоки» позволяет создать модель системного развития образовательного учреждения и способствует достижению обучающимися современного качества образования на основе духовно-нравственного опыта своего народа.

Одним из результатов реализации Программы воспитания станет приобщение учащихся школы к российским традиционным духовным ценностям, правилам и нормам поведения в российском обществе.

Базовой установкой воспитательной деятельности в образовательной организации является преобразование образовательного учреждения в социальный институт, для которого важнейшей функцией является гармоничное развитие и воспитание гражданина России, способного сохранять и приумножать духовный и социокультурный опыт Отечества

Программа «3D – моделирование и прототипирование» включена в модуль **«Внеурочная деятельность. Дополнительное образование».** Основная идея модуля – разработка механизмов организации внеурочной деятельности с опорой на духовнонравственное развитие и воспитание.

#### **Интеграция Истоков с курсами внеурочной деятельности позволяет:**

- содействовать становлению духовно-нравственной культуры учащихся в процессе формирования целостного миропонимания;

- поддерживать развитие познавательного интереса изучаемых предметов;

- формировать нравственные понятия добра, совести, сострадания, милосердия, справедливости, любви не только на уроке через получение теоретических знаний и рассуждений, но на уровне собственного духовно-нравственного и социокультурного опыта;

- пробуждать мыслить самостоятельно и рефлексивно в широком междисциплинарном и межкультурном пространстве;

- побуждать и мотивировать стремление к самопознанию, духовно- нравственному, интеллектуальному самосовершенствованию и саморазвитию, самоуправлению;

- способствовать познанию истоков своей культурной традиции, нравственных и духовных основ общечеловеческих ценностей;

- воспитывать бережное отношение к своему Отечеству;

- формировать социальную терпимость.

Рабочая программа по учебному курсу внеурочной деятельности «3D – моделирование и прототипирование» для обучающихся 11 класса составлена на основе авторской программы Ю. Дружинин «Введение в 3D-моделирование», М: 2016.

#### **Общие цели образования с учетом специфики учебного курса**

Данный курс внеурочной деятельности направлен на освоение информационных технологий в геометрическом моделировании и компьютерной графике, а также приобретения практических навыков в работе с одной из ведущих систем компьютерной трехмерной графики – Autodesk Inventor Pro для 10 классов, Blender 2.9 для 11 классов. В рамках обучения, по данной программе учащиеся осваивают инженерно-компьютерные программы, используемые на предприятиях, программы полигонального проектирования, что, во-первых, формирует навыки работы с трёхмерными моделями, а во-вторых, способствует в дальнейшем поступлению учащихся в инженерные ВУЗы и определению их будущей профессии.

#### **Цель курса:**

- формирование знаний основ трехмерной графики; освоение графических редакторов создания объёмных изображений.

#### **Задачами программы:**

*Обучающие:*

- формирование навыков работы с инженерно-компьютерными программами и 3Dредакторами;

- изучение методики использования продуктов компьютерной графики в пользовательской среде;

- ознакомление с процессом создания объемных моделей;

- формирование базы практических знаний, необходимых для самостоятельной разработки объектов геометрического и полигонального моделирования. *Развивающие:* 

- развитие навыков практического использования компьютерной графики при разработке объемных моделей;

- развитие у обучающихся способности к самостоятельному поиску и использованию информации для решения практических задач в сфере 3D-моделирования и прототипирования.

- развитие умения работать в команде.

*Воспитательные:* 

- воспитать ценностное отношение к творческой деятельности;

- воспитание способностей к самореализации и саморазвитию.

#### **Описание места учебного предмета в учебном плане**

Данный курс внеурочной деятельности входит в вариативную часть учебного плана МБОУ «Сургутская технологическая школа». Курс внеурочной деятельности рассчитан на 2 года изучения в 10-11 классах. Объем годовых часов 35, недельных часов – 1. Общий объем часов – 70.

#### **Результаты освоения учебного предмета**

Требования к личностным результатам освоения курса:

- получение опыта использования современных технических средств и информационных технологий в профессиональной области;

- формирование коммуникативной компетентности в общении и сотрудничестве со сверстниками и взрослыми в процессе образовательной, учебноисследовательской и творческой деятельности;

- проявление технико-технологического и экономического мышления при организации своей деятельности.

Требования к интеллектуальным (метапредметным) результатам освоения курса:

- умение самостоятельно планировать пути достижения целей, в том числе альтернативные, выбирать наиболее эффективные способы решения задач;

- алгоритмизированное планирование процесса познавательно-трудовой деятельности;

- определение адекватных способов решения учебной или трудовой задачи на основе заданных алгоритмов, имеющимся организационным и материально-техническим условиям;

- проявление инновационного подхода к решению учебных и практических задач в процессе моделирования изделия или технологического процесса;

- самостоятельная организация и выполнение различных творческих работ по моделированию и созданию технических изделий;

- умение применять методы трехмерного моделирования при проведении исследований и решении прикладных задач;

- согласование и координация совместной учебно-познавательной деятельности с другими ее участниками;

- умение соотносить свои действия с планируемыми результатами, осуществлять контроль своей деятельности в процессе достижения результата;

- выявление потребностей, проектирование и создание объектов, имеющих потребительную стоимость;

- умение применять компьютерную технику и информационные технологии в своей деятельности;

- аргументированная защита в устной или письменной форме результатов своей деятельности;

Требования к предметным результатам освоения курса:

- формирование представления об основных изучаемых понятиях: модель, эскиз, сборка, чертёж;

- повышение уровня развития пространственного мышления и, как следствие, уровня развития творческих способностей;

- обобщение имеющихся представлений о геометрических фигурах, выделение связи и отношений в геометрических объектах;

- проектирование виртуальных и реальных объектов и процессов, использование системы автоматизированного проектирования;

- моделирование с использованием средств программирования;

- осуществление технологических процессов создания материальных объектов, имеющих инновационные элементы.

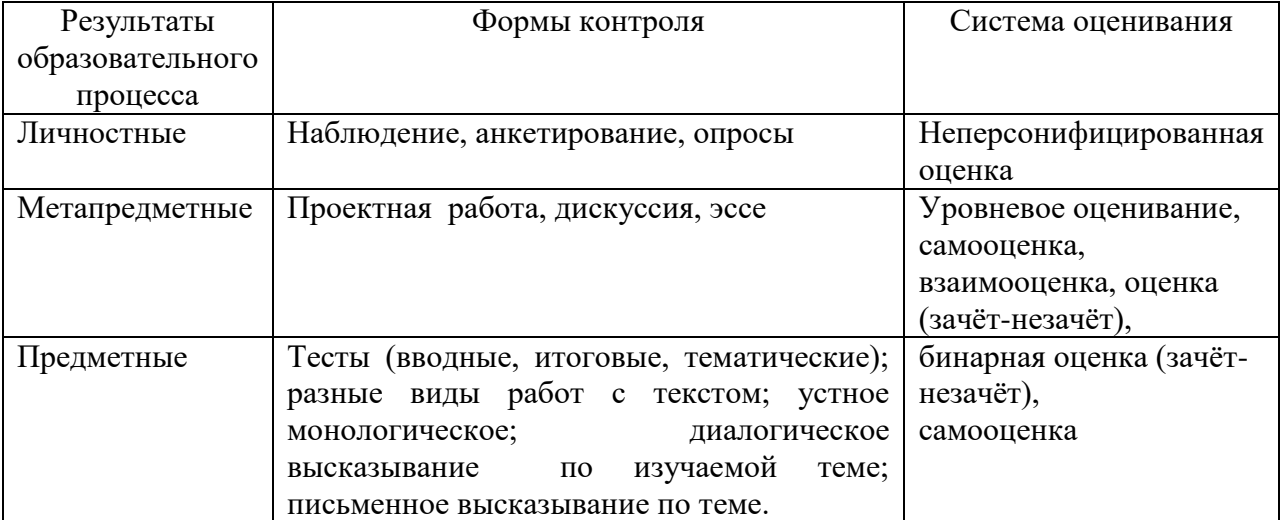

#### **Способы оценки планируемых образовательных результатов**

#### **10 классы**

#### **Раздел 1. Вводное занятие (1 час).**

Инструктаж по технике безопасности

#### **Раздел 2.** *Основы построения на примере простейших деталей и сборок.* **(22 ч.)**

Темы: Моделирование. Виды моделей. Знакомство с интерфейсом Autodesk Inventor Pro. Режим параметрического эскиза. Правила создания эскизов. Инструменты рисования эскиза. Открытие и сохранение файлов. Твёрдотельные модели. Сопряжение, выдавливание. Создание модели [«Звезда».](https://youtu.be/HO-iyH96voM) Выдавливание, вращение, массив. Создание модели [«Шестеренка».](https://youtu.be/KIyIGKwz3OE) Параметрическое выдавливание. Создание модели «Кружка». Сопряжение, оболочка, скругление. Создание модели «Кувшин». Сборка, механизм. Создание модели «Валик».

#### **Раздел 3.** *Индивидуальная проектная деятельность.* **(12 ч.)**

Темы: Выработка и утверждение темы в рамках которой будет реализовываться проект. Подготовка моделей к печати. Печать готовых моделей

#### **11 классы**

#### **Раздел 1. Вводное занятие (1 час).**

Инструктаж по технике безопасности

#### **Раздел 2.** *Основы построения моделей в программе.* **(16 ч.)**

Темы: Моделирование. Виды моделей. Интерфейс программы трехмерной графики Blender. Главное меню. Типы окон. Окно пользовательских настроек. Открытие, сохранение и прикрепление файлов. Команда сохранения. Команда прикрепить или связать (Append and Link). Работа с «окнами видов».

#### **Раздел 3.** *Моделирование. Создание и редактирование объектов.* **(12 ч.)**

Темы: Работа с основными mesh-формами. Добавление mesh-форм. Масштабирование, поворот, перемещение, дублирование объектов.

#### **Раздел 4.** *Рендеринг моделей. (6 ч.)*

Темы: Интерфейс и настройки рендера. Установки сцены. Рендер PNG изображения. Рендер видео.

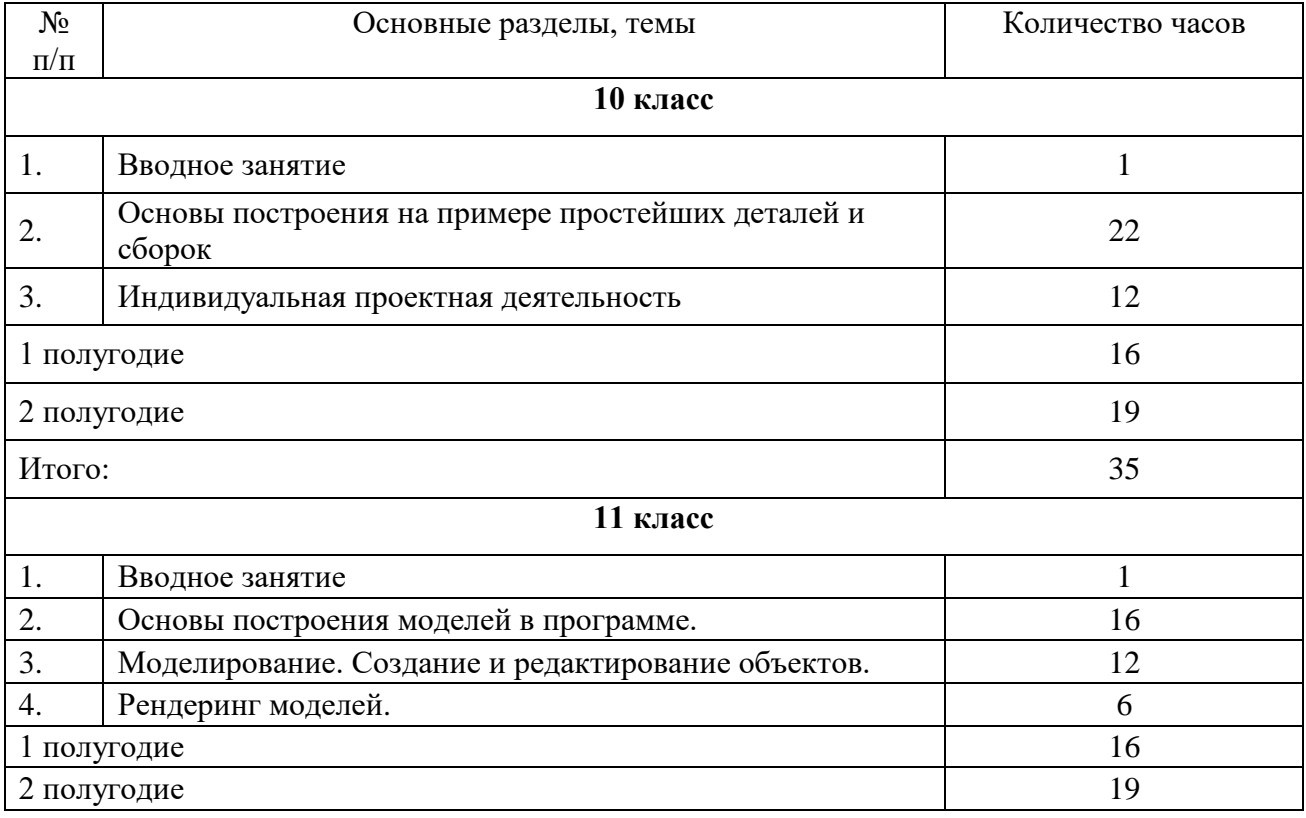

#### **Тематический план курса**

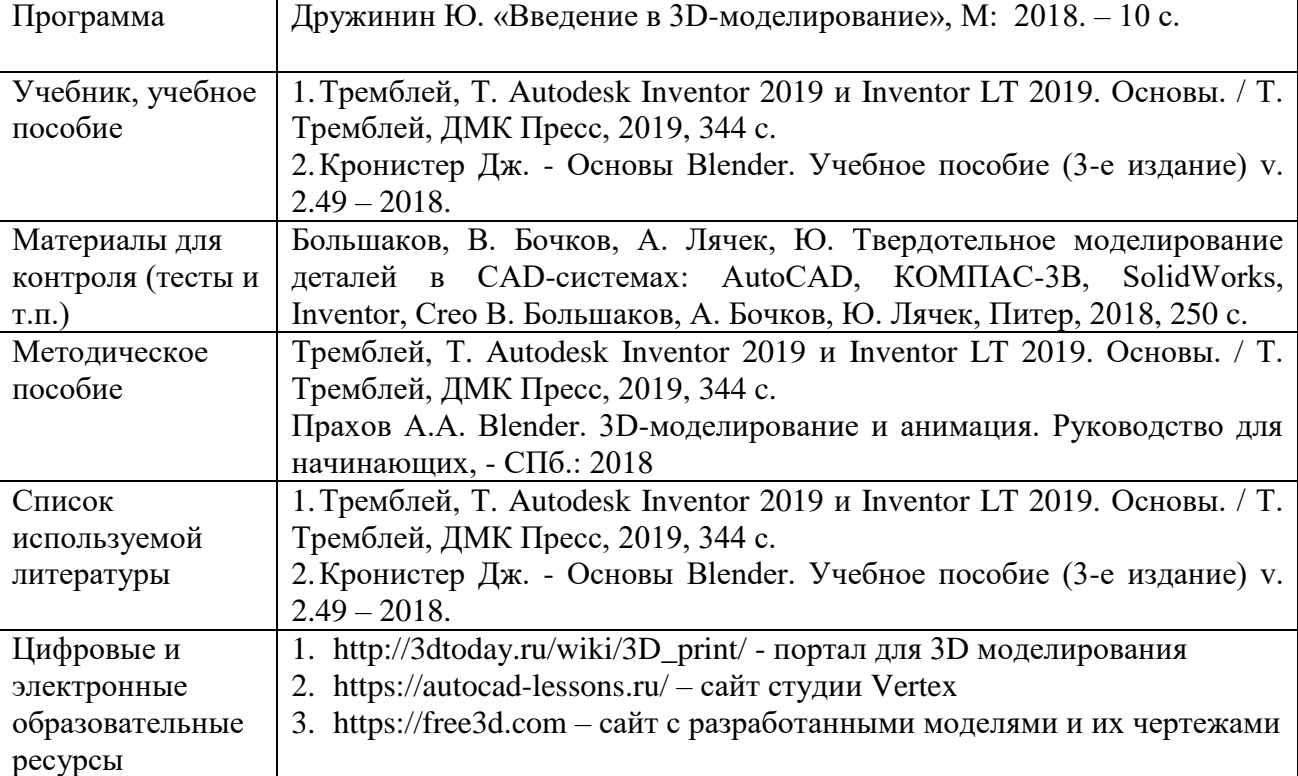

## **Перечень учебно-методического и программного обеспечения образовательного процесса**

### **Календарно-тематическое планирование**

**11 класс**

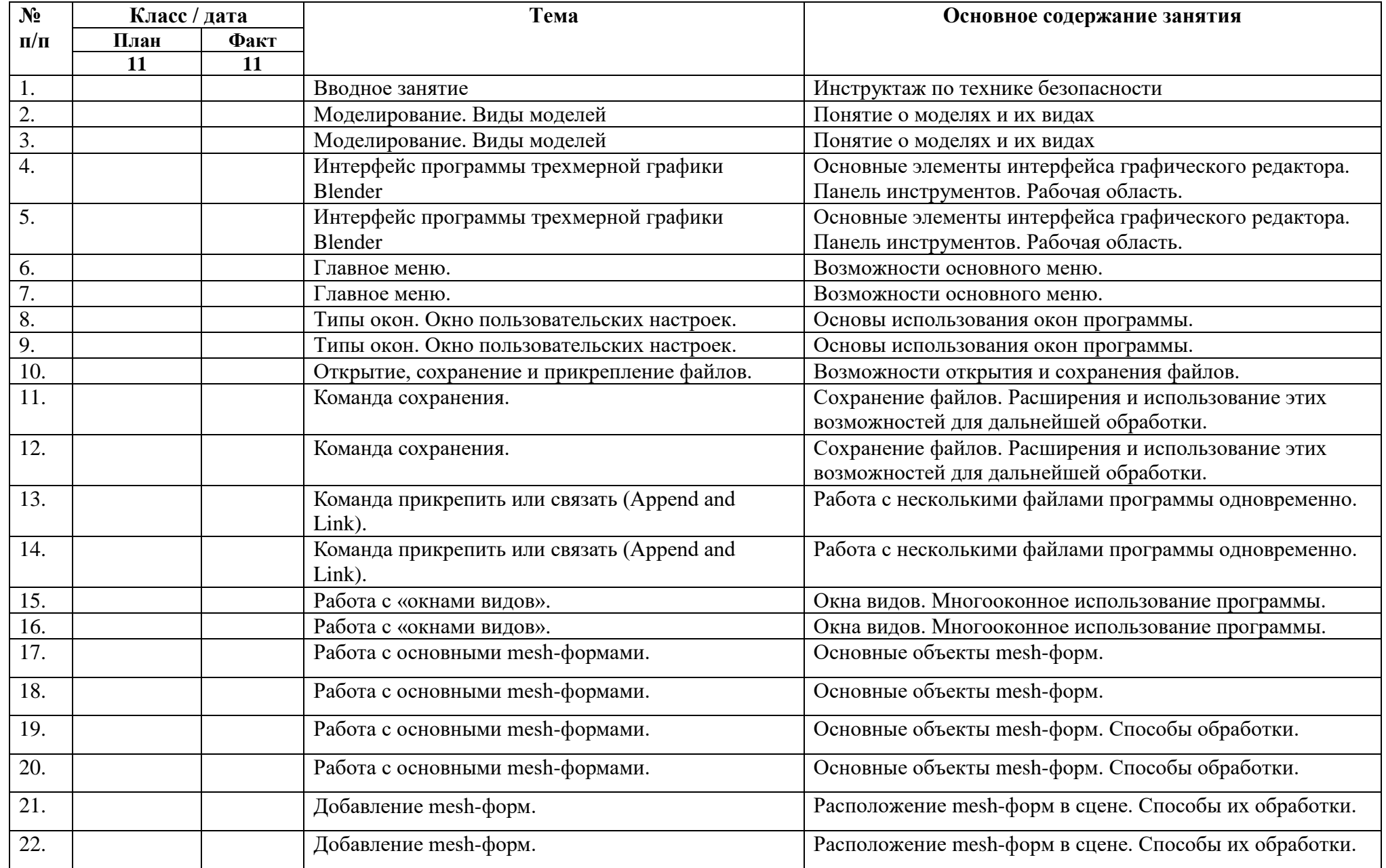

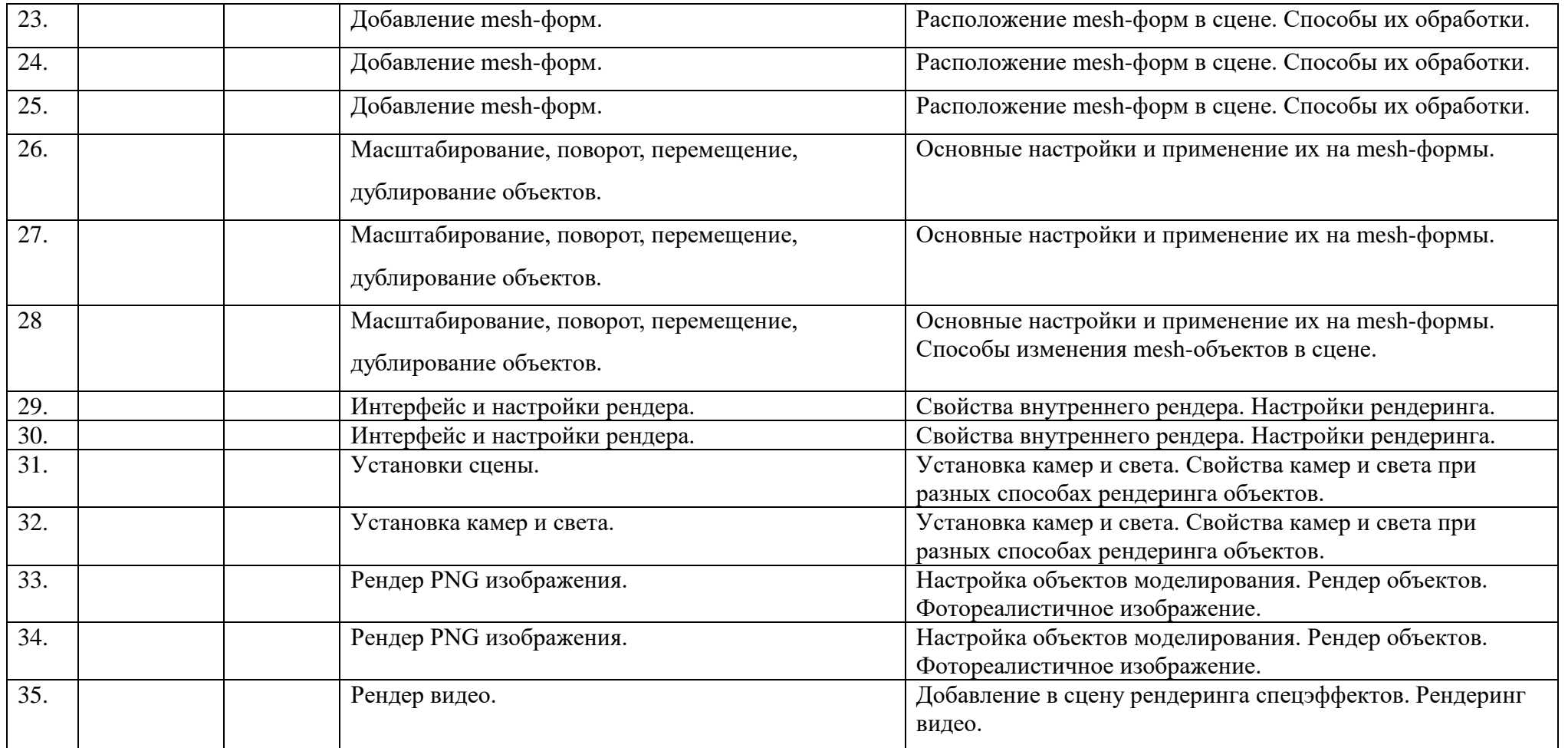